$\begin{bmatrix} \text{FFFTP vert1.92} \end{bmatrix}$ 

SunShine Internet

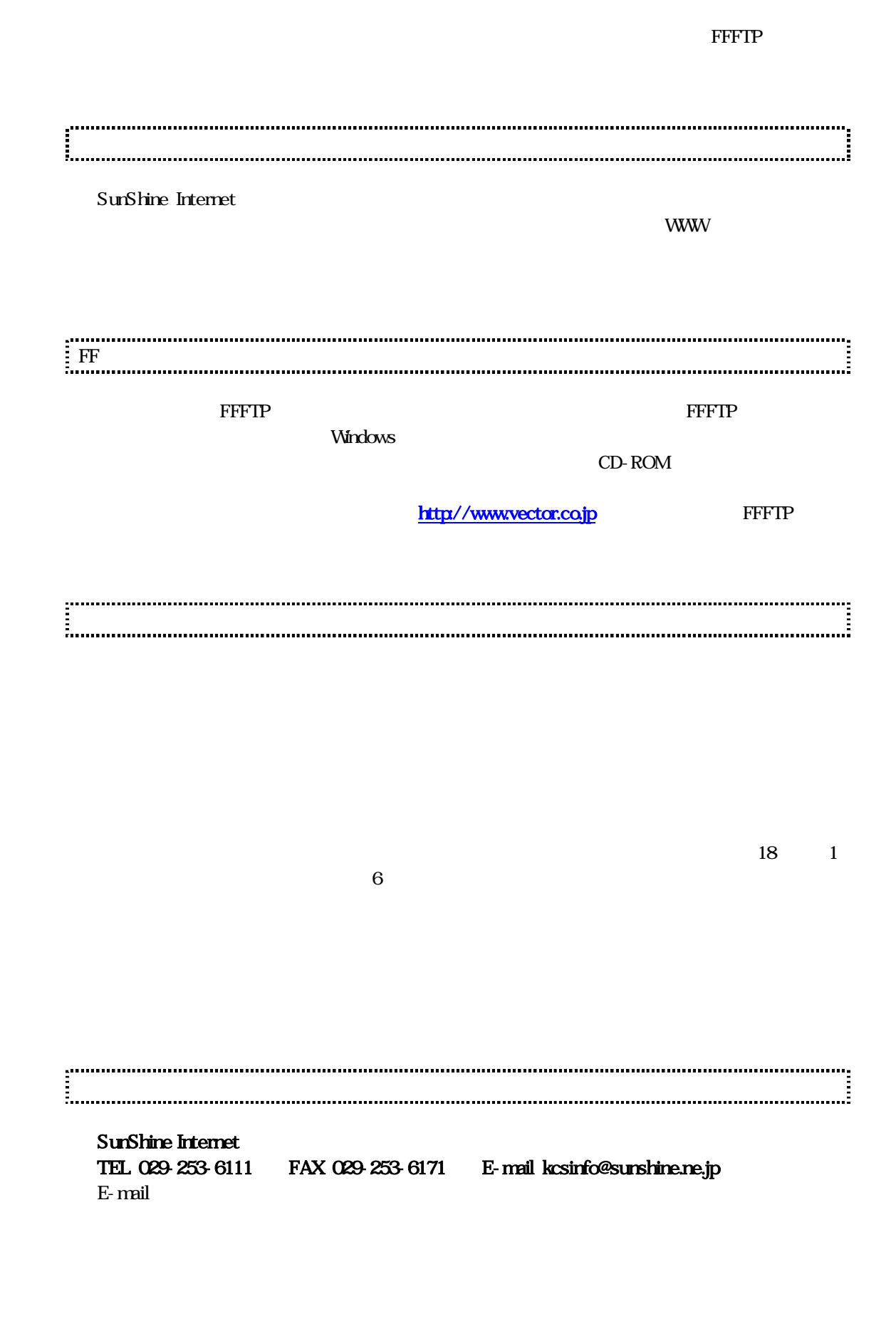

1

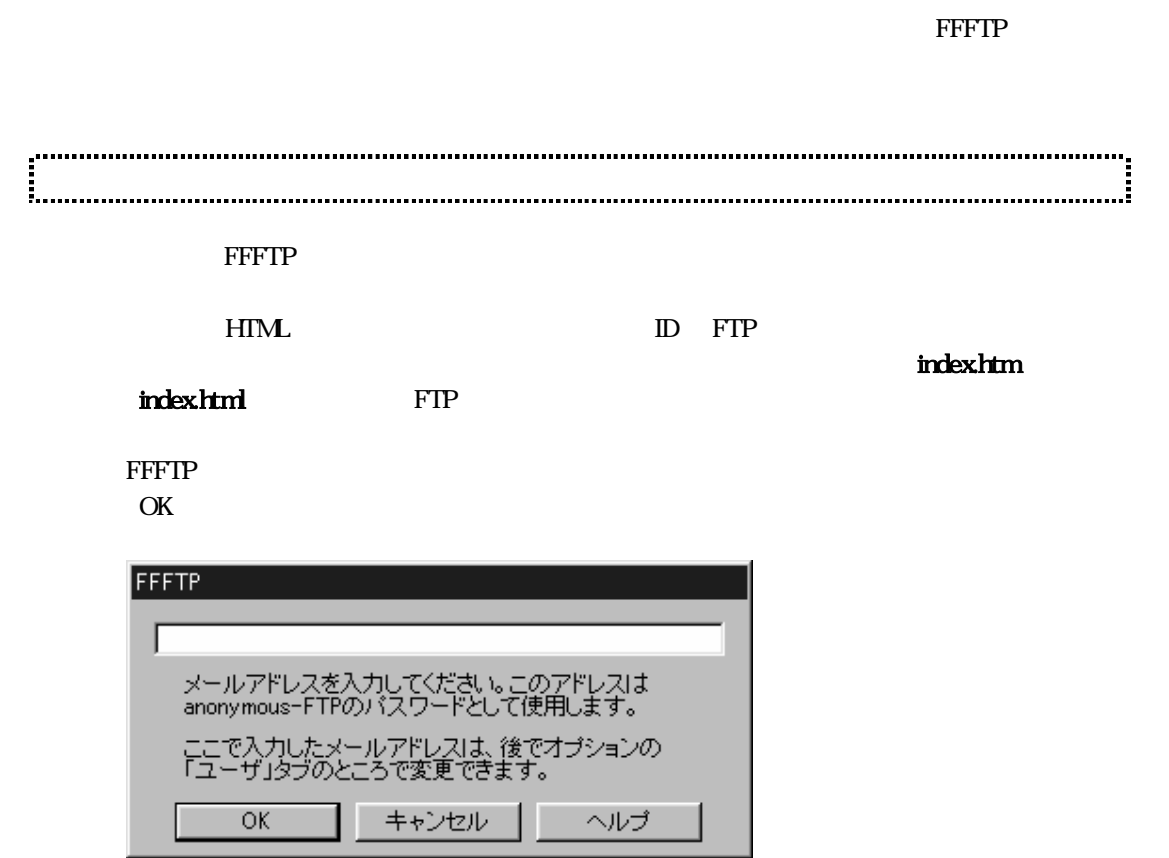

 $\rm OK$ 

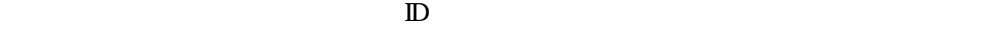

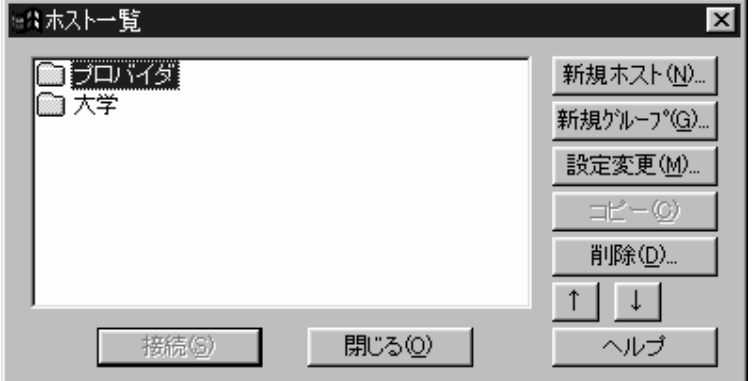

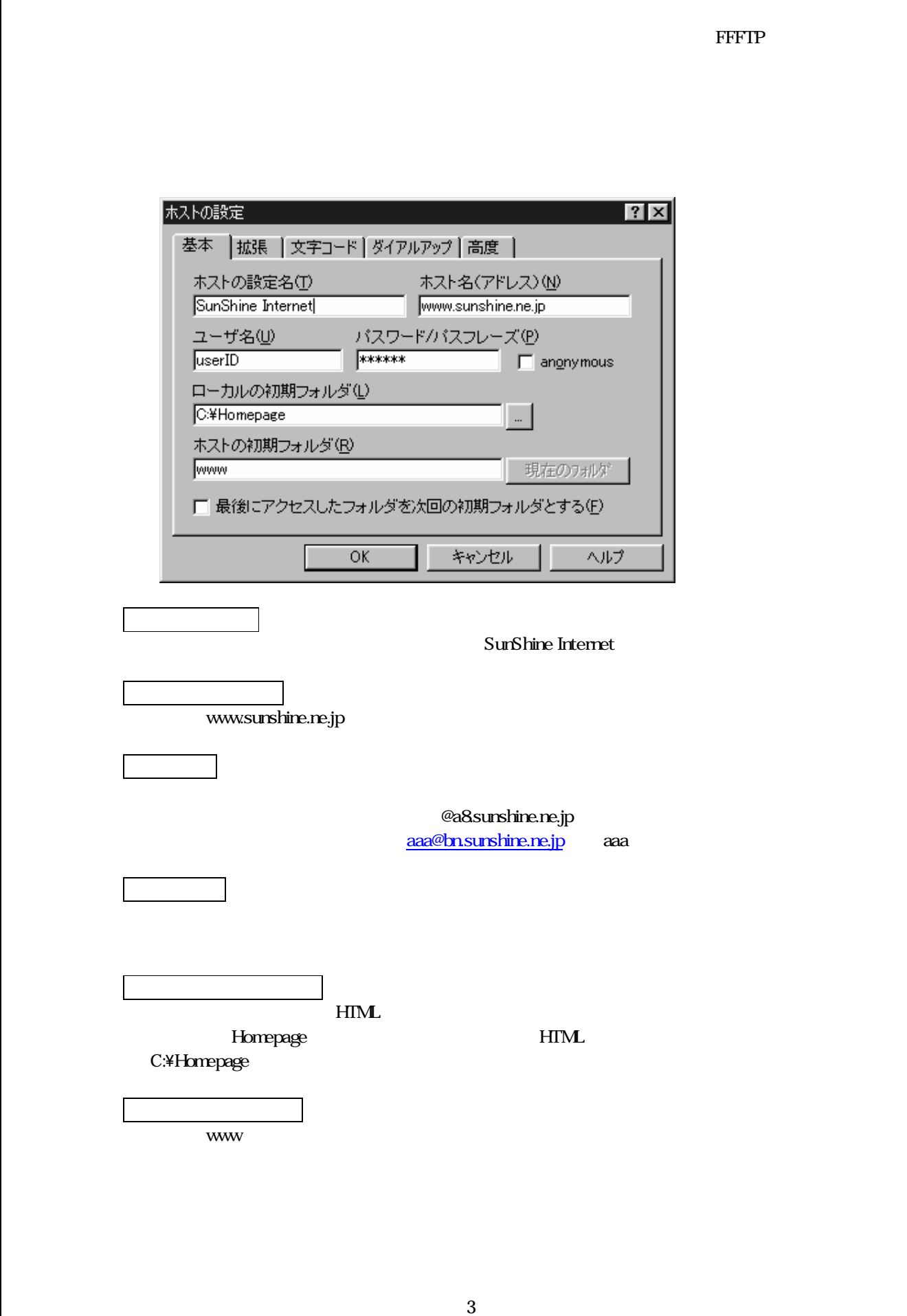

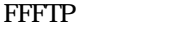

sunshine

OK 2000

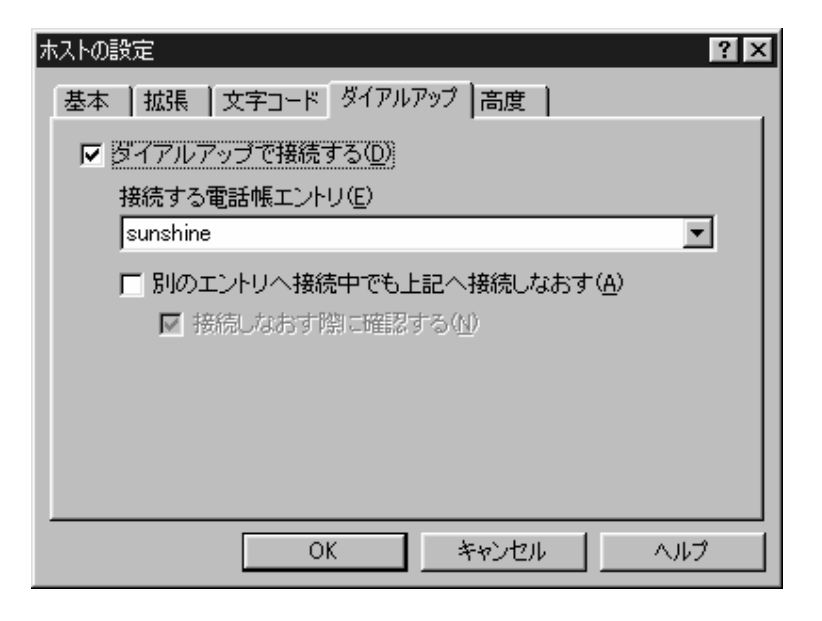

"sunshine Internet"

"sunshine Internet"

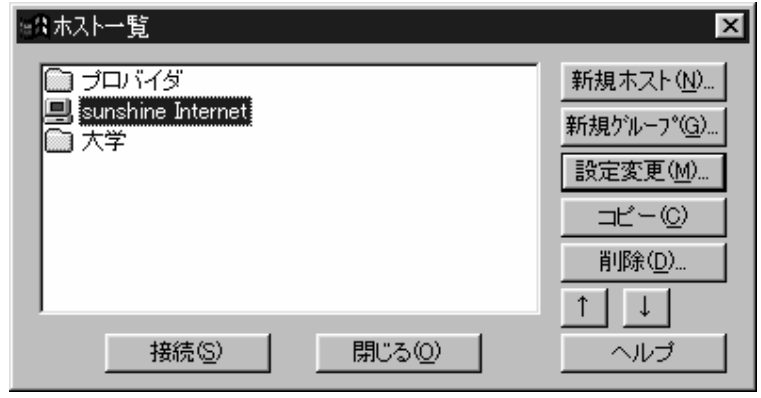

FTP  $\blacksquare$ 

 $\ensuremath{\mathsf{FFTIP}}$ 

## "C:\Homepage" sunshine Internet

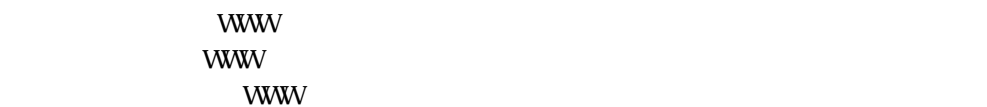

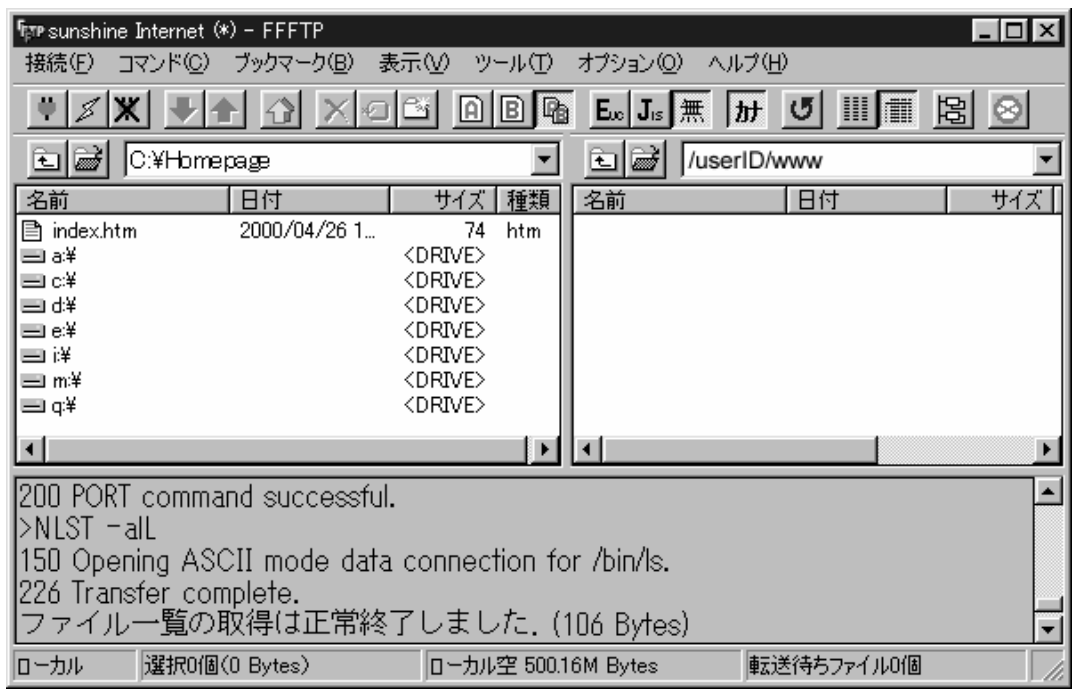

無事 はだしたらのない クリック しんしん クリック しんしん アイライン

 $\ensuremath{\text{URL}}\xspace$ 

客様 URL http://www.sunshine.ne.jp/~ユーザ ID となります